Internal Report<br>DESY-F14-86-02<br>July 1986

# THE BOS SYSTEM DYNAMIC MEMORY MANAGEMENT FORTRAN77 VERSION

# by

Volker Blobel

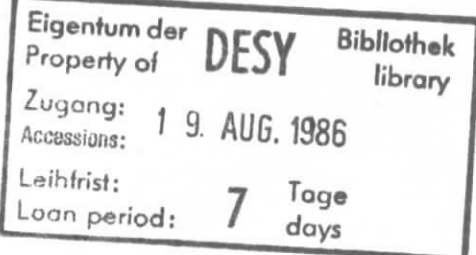

DESY behält sich alle Rechte für den Fall der Schutzrechtserteilung und für die wirtschaftliche Verwertung der in diesem Bericht enthaltenen Informationen vor.

DESY reserves all rights for commercial use of information included in this report, especially in case of filing application for or grant of patents.

> "Die Verantwortung für den Inhalt dieses Internen Berichtes liegt ausschließlich beim Verfasser"

# The BOS System

# Dynamic memory management

# FORTRAN77 Version

Volker Blobel II. Institut für Experimentalphysik Universität Hamburg Luruper Chaussee 149 2000 Hamburg 50

July 25, 1986

#### Abstract

BOS is a program system for the dynamic management of data areas and for the input/output of sets of data areas. The system supports a modular structure of the application program and portability for both the software and the data sets. The main application is in the data analysis of high-energy-physics experiments. This manual describes the use of the FORTRAN77 version.

 $\mathbf{1}$ 

# Contents

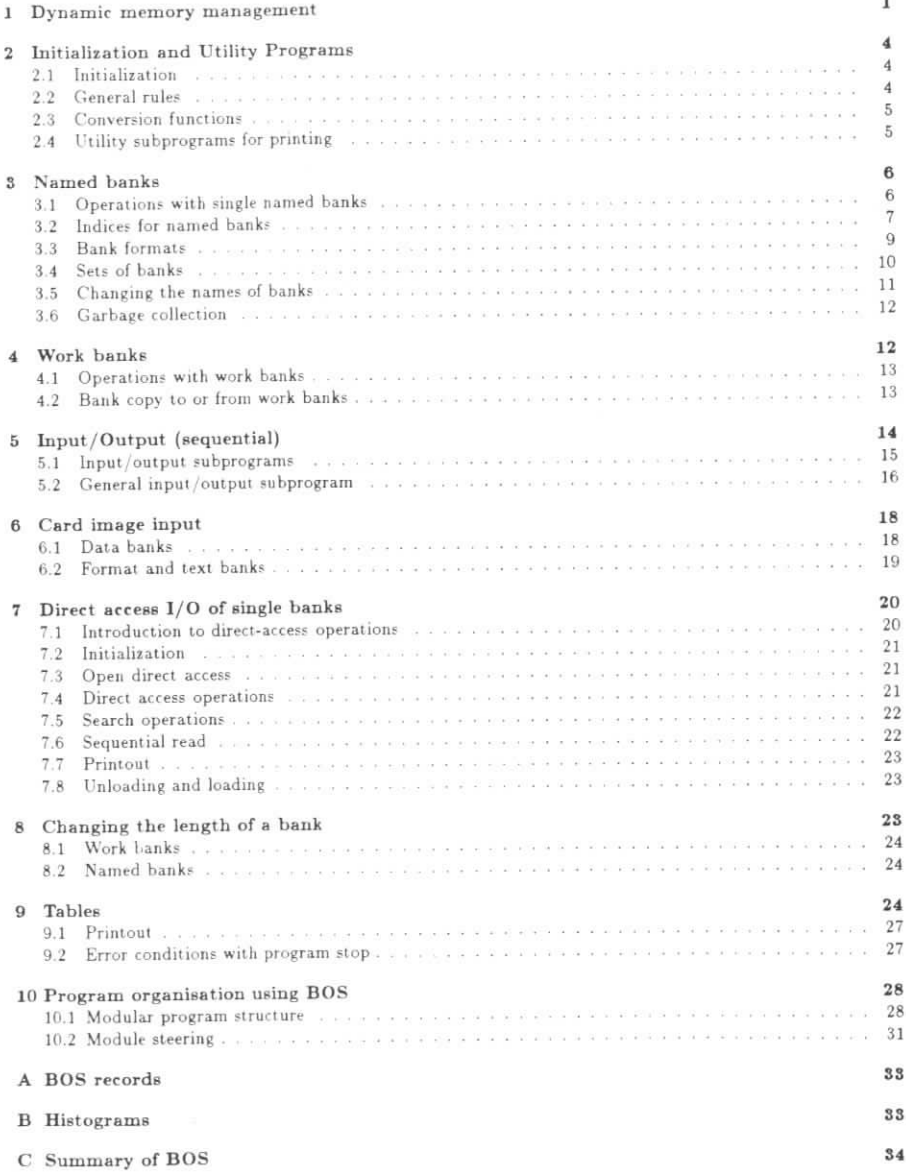

j.

### **List** of Tables

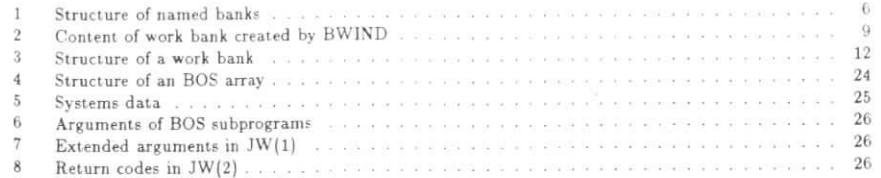

### l Dynamic memory management

In the world of scientific computing the most popular programming language is FORTRAN. It is easy to learn, In the world of scientific Computering the most popular programming  $\frac{1}{2}$  as the most positional programming  $\frac{1}{2}$ poduces efficient code for numerical computations and, last of the traditional limitations for the analysis of language in science. It has however, the other programming languages, certain limitations for the analysis of the analysis of the analysis of the analysis of the analysis of the analysis of the analysis of the analysis of this respect are:

- fixed dimensions of data arrays, and
- fixed list (of arrays) in input/output.

The fixed dimensions of array are not well suited for the many different variable-length data areas in certain The fixed dimensions of array are not well suited for the many different variables.<br>
In the many different variable of the next record to be read and processed. information about the content of the next record to be read and processed.

Information about the content of the next record to be read and processed. These initiations are even more severe, when the whole analyzis Software, perhaps consisting anguage, is beyond lines of code, is in a continuous development. Another problem, of the machine representation of data on

merent types of computers.<br>As a bright may be improved the eithertien is the organisation of the different data areas dynamically by a An obvious way to improve the Situation is the Organisation.<br>In which can be realized as a set of FORTRAN subprograms. In these dynamic memory management system, winch can be realized as set of FORTRAN subprograms. All these set of FORTRAN subprograms. In the set of FORTRAN subprograms. In the set of FORTRAN subprograms. In the set of FORTRAN subprograms. In the set of  $\sim$ systems the data areas are usually called banks; each banks; each bank contains data. What is a second contains data. We are all the systems are: banks are stored in one large COMMON area. The bask operations, provided by the System, are:

- create a bank,
- find a bank,
- delete (drop) a bank, and
- garbage collection.

In the garbage collection the existing data banks are compressed allowing new data banks to be created. The In the garbage conection the existing data banks are compressed are thanks they allow a certain structure for all<br>main advantage of dynamic memory management systems is the fact, that they allow a certain structure for all

data, which is an esential condition for a modular Structure of analysis programs. The BÖS system for the dynamic memory management was originally written in 1975 for the use by the<br>TTO collaboration at DESY, but has been used afterwards by several high-energy-physics experiments in plut of contaboration at DESY, but has been used afterwards by several high-equential and direct-access data various countries. It includes in technology the input of direction, which is based on the same principles as the first version, sets. This article describes the FORTRAIRY version. Which is based on the same principles of both program code and data but has been completely reorganised and improved that respect the proton of the BOS system et al. It is compatible in the respect, that sequential data sets written with the old version of the BOS system can be read. The main new features are the following:

1. More than one array can be used.

- 2. An additional type of banks, the work bank, is introduced, especially for cases, where the number of data words in a bank is frequently changed.
- 3. The system is written in standard FORTRAN77 (ANS FORTRAN 1978 Standard), a few machine dependent library functions are used.
- 4. A format can be specified for banks (necessary for machine independent  $1/O$ ).
- 5. Machine independent I/O is introducefi

In the FORTRAN77 version of the BOS system up to 10 arrays, called BOS arrays JW, can be used to store banks, one of which has to be the basic array IW in the COMMON BCS:

COMMON/BCS/IV(ndim)

#### $ndim = constant$

In most applications it will be sufficient to use only this basic array, which is used by the system for all In most applications it will be sufficient to use only the banks and work banks, stored in each array in the mput/output builers. There are banks of two types, named bankt and work bank and work banks, slow low index pirt and the high index part. respectively. The struclure of the arrays is shown below.

#### **UPYNAMIC MEMORY MANAGEMENT**

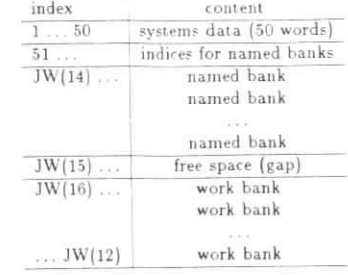

#### Named banks

amed banks are stored in the low index part of an array. They have assigned a name, which is a character ring of four characters, and a number, which is an arbitrary integer (positive or negative or 0). A bank with a name NAME, a number NR and ND data words is created in the basic array by the statement:

#### $IND = NBANK(NIAME, NR, ND)$

The index IND points to the bank, more precisely: the value of IND is the index within the array, which contains the number of data words. The structure of a named bank is shown below.

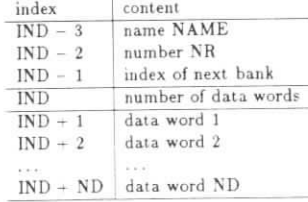

According to the definition of the index IND, words of the data area are referenced by statements of the form

# $VALUE = IV(1ND+1)+IV(1ND+2)$

and data are stored in banks by statements of the form

#### $IW(IND+3) = IVALUE$

 The name and the number of a named bank can be used lo find the index of the bank in any program part: forthe basic array the Statement

#### IND = NLINK(NAME.NR)

can be used to determine the index IND. A single bank can be dropped by

 $I$  $ID = NDROP$ (NAME, NR)

#### Larger data structures

By list of names larger data structures can be defined. This concept allows to perform operations on sets of banks, which consist of all banks with names, which are in the list. Lists may be specified by a single character, banks, which consist of all banks with names, which are in the list. Lists may be epecified by a single character.<br>for example 'E', and there is a subprogram BLIST to edit a given list (add, delete). An important operation for sets of banks is output and input  $(1/O)$ . A larger data structure can be written to an  $(1/O)$ one call, in which the list is specified. Input subprograms allow to read and store the data structure. I/O one call, in which the list is specified. Input subprograms allow to read and store the data slructure. I/O<br>is possible in a fast, machine dependent way, and in a machine independent way, which allows the exchange is possible in a fast, machine dependent way, and in a machine independent way, which allows the extendent was  $\frac{d}{dt}$ of data between different types of computer with automatic conversion of data words (integer, floating point).<br>text). This concept is based on the format of banks, which can be specified in a way similar to the FORTRAN FORMAT statement. There is no automatic garbage collection in the area of named banks.

#### Work banks

Work banks in be defined, no standard I/O exists and garbage collections are done automatically, if necessary. Each wor ank with ND data words is created with an individual identifier, with a statement

# **ALL WBANK (**  $\sum_{i=1}^{n}$

The structure of a work bank is given below.

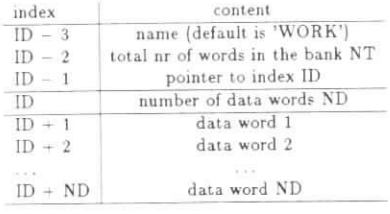

a fee consider suppliestigate like module. Their use for the transmission of data between different program modules however tends to decrease he degree of modularity. The system provides *no* subprograms for the input/output of work banks.

### 2 Initialization and Utility Programs

#### 2.1 Initialization

All BOS-arrays have to be initialized. This is usually done in the MAIN program and preceded by the declaration of the arrays. The basic array IW in COMMON/BCS/ has to be declared with at least 1000 words, and it has to be initialized as the first array, even if it is not used directly afterwards. Up to 10 arrays may be used, however it is recommended to prefer the basic array, since the use of many arrays may contradict the concept of modularity. For histogram like data banks it is recommended to use the array KW in COMMON/HCS/.

#### Arguments

 $IW = basic BOS array$ 

 $JW =$ any BOS array

 $NDIM = dimension parameter of array$ 

#### Declaration and subprogram calls

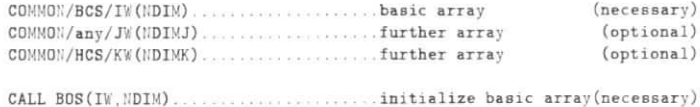

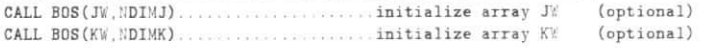

By a call of BOS an BOS-array is initialized. Further calls of BOS with the same array as argument are ignored for the basic array: other BOS-arrays are reset to the initial state, using the given dimension parameter or the value at the previous call, if the dimension parameter in the call is zero.

Example: The code below shows the initialization of the basic array with 50000 words and of the array in common /HCS/ with 10000 words.

COMMON/BCS/IW(50000) REAL **RV(50000)** EQUIVALENCE (IW(1), RW(1)) COMMON/HCS/KW(10000) **DEAL** XV (10000) EQUIVALENCE (KW(1), XW(1))

CALL BOS(IW, 50000) CALL BOS(KW.10000)

#### 2.2 General rules

#### Arguments

Most of the subprograms act on a specific array, which may be either the basic array IW in common /BCS/ or any BOS-array JW. If the array has to be specified in the call, it is the first argument. Further arguments are either of type integer or of type character string. These arguments are never modified by a call, with one exception: the index ID of a work bank. If a subprogram has to return some value, it is defined as a function subprogram, and the returned value is zero, if the required operation could not be performed. A test on the function value should follow a function call, when indicated in the description of the function call. The meaning of the arguments is explained in each section together with the calls. In addition table 6 gives a complete overview over all possible arguments.

#### Extended arguments

Some subprograms in the BOS system have rarely used additional options, which are not selected by an argument; instead the user has to select such an option by setting the first word of the array, JW(1), to a certain value. This word is reset to zero by a call to a BOS system subprogram  $|JW(1)| = 0$  means default option).

#### 2.3 Conversion functions

#### Error returns and return codes

Error conditions, meaning that the subprogram could not execute the required operation, are indicated either by

- taking the alternate return in cases of subroutines, or by
- a returned value of zero in case of functions.

In both cases the reason is indicated by the value of the second word of the BOS-array, JW(2), if necessary. This return code is explained in each section together with the call (see also table 8). One design criteria of BOS was to minimize the number of cases, where an error return is posssible. For some errors, where a continuation is impossible (for example, if the bank structure is destroyed), the program will stop after printing the reason.

#### 2.3 Conversion functions

Since in FORTRAN77 character strings cannot be stored together with numerical data in the same common, the BOS systems includes two functions for the conversion between the representation as a character\*4 string and the representation as packed integer. In the latter representation the four characters are stored in their internal character codes from the left to the right in one machine word. The two functions are machine independent: they use functions from the CERN program library, which exist for almost all types of computers. On some machines the two representations are identical and the functions trivial.

#### Arguments

CHST = character\*4 string  $I||ST = interger$ 

Subprogram calls

CHARACTER\*4 CHST CHAINT 

When a named bank is created, the name NAME of the bank is stored in the integer representation within the bank at index IND-3. For the conversion back to a character string, the function CHAINT should be used. The functions should also be used, if text (character strings) is stored in the data part of a bank.

Example. The name of a bank, stored in the integer representation within a named bank at the index IND-3, is converted to the character representation.

CHARACTER-4 CHAINT NAME HAME = CHAINT(IW(IND-3)) conversion to character\*4

Example. Text from a character string TEXT is stored in the data part of a bank with an index IND. The function INTCHA is used to convert at each call four characters from the string into the integer representation. The FORTRAN77 function LEN and the substring feature is used.

CHARACTER\*55 TEXT

```
LA=1DO 10 I=1. (LEN(TEXT) +3)/4
                                       determine nr of words from length
  LB=MIN(LA+3.LEN(TEXT))
  I \& (I \& D+I) = I \& TCHA (TEXT (LA : LB))10 LA=LB+1
```
### 2.4 Utility subprograms for printing

The system contains some subprograms to print certain data of the arrays. The call of BOSTA is recommended after initialization of all arrays and at the end of the program.

3 NAMED BANKS

Subprogram calls

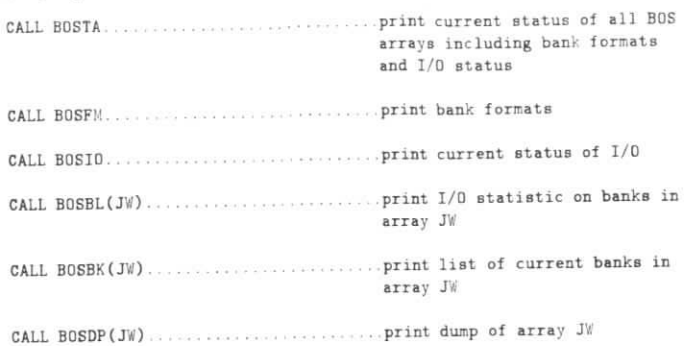

# **3 Named banks**

lamed banks are the basic elements of the BOS system and should be used for long-living data. Their properties allow a modular structure of big and complex programs. The structure of named banks is shown m table 1.The system includes subprograms for various operations with single banks and sets of named banks including inpul ,'output.

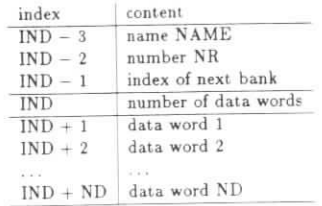

Table li Structure of named banks.

# **3.1 Operations with single named banks**

Operations with single named banks require as arguments the name and the number of the named bank. They are performed by functions, which start with the character 'N' for banks in the basic array, and with the character 'M' for an arbitrary BOS-array. Immediately after the function call a test on 1ND-0 should follow in order to check the success of the operation.

#### **Argumente**

 $IIAME = name of bank (character*4)$ 

 $IIR = number of bank$ 

ND = Eumber of date worde of a bank (not negative)

 $I$ !!D = index of a named bank

Any character\*4 string may be used as a name, except a string with first character +. As number of a bank any integer is allowed. The number of data words may not be negative.

3.2 Indices for named banks

#### Subprogram calk

 $TID = VILTIIK (NANE, UR)$  $ID = MLTUK(JW,NANE,I)$  $IF(I||D.EQ.0) THEN...$ IF(IllD.Eq.O) Then the state of the state of the state of the state of the state of the state of the state of the state of the state of the state of the state of the state of the state of the state of the state of the stat

Functions NLINK and MLINK determine the index IND of a named bank. The returned value is zero, if the ank does not exist; therefore a test on IND=0 should follow. Other methods for the determination of the index bank does not existence a lest on IND=0 showld follow. Other melhods for the index for the index for the index for the index for the index for the index for the index for the index for the index for the index for the inde of a bank are discussed in chapter 3.2.

 $IND = IIBAUK(IIAME, IIR, ND)$  $\text{IID} = \text{MBANK}(\text{JW},\text{NAME},\text{NR},\text{IID})$ . or change length to ND data words

**IFÜÜD.EQ.O) THE:.'** of the new bank. If the bank exists already, the number of data words is changed to the value given in the argument. All additional words or all words in the case of a new bank are set to zero. If space is insufficient (even after a garbage collection in the work bank area) to create a new bank or to increase the number of data words, the returned value is zero and the return code JW(2) is set to 1 or 2; in this case a new bank is not created and an existing bank is left unchanged (note that in the latter case the bank will exist after return, the returned index however is zero). Programming methods for banks with a varying number of data words are discussed in chapter 7.

Options: For special requirements the following options can be selected:

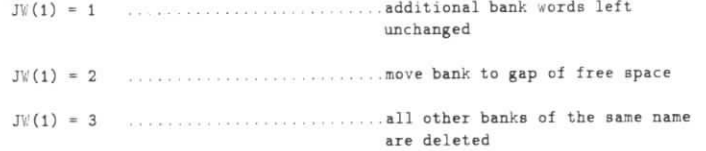

**are deleted** or MBANK is called, the bank is moved to the gap, thus the moved bank will be immediately before the gap. The option  $JW(1) = 3$  allows to create a new bank, deleting all existing banks of the same name before. Since Ise is made of the space of existing banks, this option will be efficient for very large banks, occupying a large fraction of the total array. fraction of the lolal array.

 $IND = NDROP(IIAME, IIR)$ IND = MDROP(JW, NAME, NR) . . . . . . . . . . . . . . . drop named bank

The named bank is dropped. Although it may still be in the BOS array, its index cannot be obtained by  $T_{\text{L}}$  is dropped. Although it may still be obtained by the BÖS array, its index called by  $T_{\text{L}}$ 

IND = NPRNIT(NAME, NR)<br>IND = MPRNT(JW.NAME. Indian - Mercury - Mercury - Mercury - .print named banks and a strategic strategic strategic strategic strategic

The named bank is printed. If a format is defined for the bank name, it is used. The state is printed. If s formal is defined for the bank name. It is used. It is used. It is used. It is used.

#### **3.2 Indices for named banks**

The standard method to determine the index of a given bank is to use the functions NLINK and MLINK. Although these functions are fast (one call is equivalent to about two calls of a dummy function), there are ertain applications with loops etc, where the total time spent in the functions may become large. The algorithm for indices of named banks is explained below and it will be shown, how function calls can be avoided.

#### Name-indices

To each name appearing in a call of BOS system programs a name-index with values 51, 52 ... is assigned. This sector ment is made at the first annearance of a name. The name-index for a given name NAME can be obtained by the statement

J *ÜAMED*

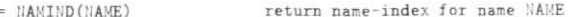

If banks are existing for a given name, the index of the first bank (first means lowest number) is stored in word JW(NAMI). Thus having determined the name-index NAMI for a given name by the above statement, the statement

 $IND = JW(NANT)$ index of first bank

directly yields without a function call the index of the first bank, or zero, if no bank of the given name exists. During the execution of a program the name-index will never change. Therefore within a subprogram the Statements

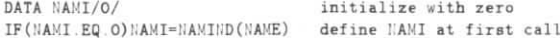

can be used to determine the name-index at the first call of the subprogram, in order to save time. The word JW(IND-1) in each bank contains the index of the next bank (in increasing order of bank numbers)

of the same name, or zero, if no further bank exists. Thus by the statement

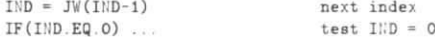

the next index can be determined without a function call.

#### **Loopa**

If a loop has to be executed over all banks of a given name (in order of increasing number) one has to initialize the index IND before the loop to NAMIND(NAME)+1 or NAMI+1; the following statements can then be used for the loop:

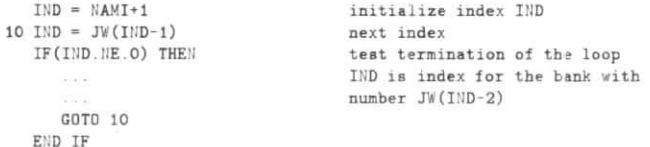

Note that a loop can be executed without any function call for the determination of indices.

#### Access to banke in random order

In some applications banks of certain names are required in some (random) order, determined by data and program flow A function call (NLINK, MLINK) would be possible, but requires of course some time. A faster method in this tase is to use subroutine BWIND, which creates a work bank containing all indices of named banks for a given name with numbers between l and an upper limit (argument NRMAX of BWIND). Thissubroutine is applicable in cases, where the bank numbers are (not too large) positive numbers.

#### CALL BWIND(JW,NAME,NRMAX,ID) . . . . . . . . . . create/modify work bank with indices of named banks

After the call the content of the work bank at index ID will be: ND will be the largest bank number of an existing bank  $\leq$  NRMAX. In practice NRMAX should be set to some large number. For example if bank numbers are expected in the range  $1\ldots 50,$  one can use NRMAX  $=$  1000. The actual length of the work bank will be ihe largest number of an existing bank. The work bank contains ihe actual values of the indices at thetime BWIND was called. If new banks are created or existing banks are dropped, the content is not changed The use of BWIND is recommended m cases, wherc correlations between banks with a differem name are used.

**Example:** Assume banks with the names NAM1 and NAM2; a bank with the name NAM1 can be correlated  $\mu$  and  $\mu$  and  $\mu$  are correlated the series of the series and head  $\mu$  and  $\mu$ to a bank with the name NAM2 and vice versa. The corresponding number of the correlated bank may bestored by the user for example in both cases in the first data word. The code allows the fast access to banks of two names in a random order, only two calls of BWIND are necessary.

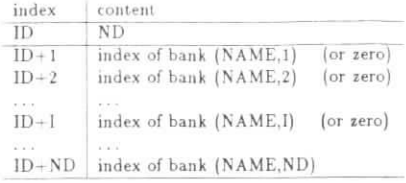

Table 2: Content of work bank created by BWIND

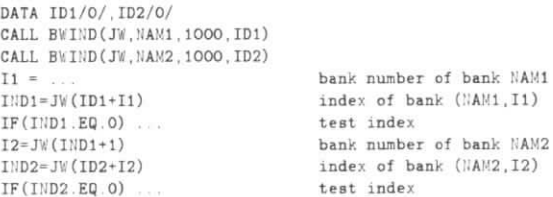

#### **3.3 Bank formats**

The formal of a bank describes the type of data stored in the bank. All banks of ihe same name have tobe described by the same format. This requirement of course has consequences for the design of banks. The definition of a format is essential for machine-independent input/output, it is useful for the printing of banks and if a bank is copied to a work bank. In machine-independeni outpul, the data words are converted accorduig to the formal 10 a Standard 32-bit representation. and in machine-independent input the data words are converted to the interna! machine representation It is recommended, not to use complieated formats (although it ispossible), and to prefer the floating-point format.

The format of a bank can be either mized or bit-packed. The type of the data words is described by a character string FMT

#### **Mixed** format

The format desription FMT follows the same rules as FORTRAN-format statements, except that no length information is specified:

> I integer F floating-pointA text (4 characters per word}

The character string defining the format is of the type

 $'f_1, f_2, \ldots$ 

where the  $f_i$  are format codes  $nI$ ,  $nF$ ,  $nA$  or  $n(\ldots)$  for a group format specification  $(n = \text{constant})$ , for example:

#### 'I,5F.2(I,3F]'

Outer parentheses of the format can be omitted. Note that, according to the FORTRAN rules, when format control reaches the last (outer) right parenthesis and there are data words left, the format starts again by the last preceding right parenthesis, including its group repeat count, if any, or, if no group specification exists, then at the first left parenthesis of the format specification.

If a bank contains only text, the use of the format '18A' is recommended, because in this case the printing routines use a format without gaps.

NAMT

Bit-packed format

3 NAMED BANKS

The 32 rightmost bits of each machine word are used, they contain either 32-bit words or two 16-bit words or four 8-bit words. The format description is:

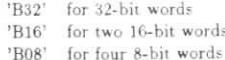

In machine-independent output the content (32 rightmost bits) of the machine words are transmitted without conversion. In machine-independent input, the data are transmitted to the 32 rightmost bits of each machine word. If the named bank is copied to a work bank (BKTOW), the data are unpacked according to the format (expansion). If a work bank is copied to a named bank (BKFRW) and the format for the name is bit-packed, the data are packed (compression). In printing named banks with a bit-packed format the content of the banks are printed unpacked.

#### Arguments

 $NAME = name of bank$ 

FMT = character string for mixed format

= 'B32' or 'B16' or 'B08' for bit-packed format

#### Subroutine call

the name NAME

The bank format for the given name is defined. The call is ignored, if the format has already been defined by a call. On output the format descriptions are added automatically to the records, in a subsequent input the format description are read. Thus formats are also defined by input of records. However, the first call of BKFMT overwrites a format defined from a record. If the format description in a call has a syntax error, the program will stop at the first usage of the erroneous format description.

Examples: The interpretation of several format strings is given.

format of data words:

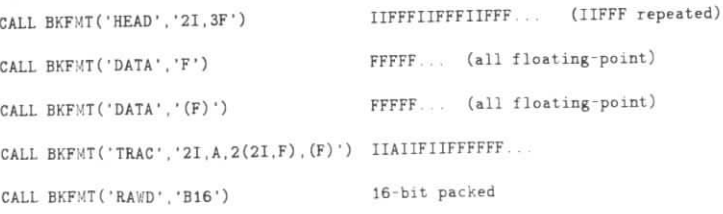

#### 3.4 Sets of banks

For various operations (input/output, printing etc.) it is necessary to define a set of banks, which belong together. In BOS a set of banks is defined by the list of all names of banks, which belong to the set. This is simple, but not completely general: the case where some banks of a given name are included in the set of banks and others of the same name are not included in the set, cannot be described. If, in any operation, the list contains names of banks, which are not existing, these names are ignored.

A list of names may be an internal list or an explicit string of names, for example 'HEADTRACLIST' for the names HEAD, TRAC and LIST. Internal lists are specified by a single character L; the character can have one of the values

### C E R S T and 0 (empty list)

The names of internal lists are stored in the BOS array. The subroutine BLIST can be used to edit an internal list (add names, delete names). The function NLIST can be used to obtain the n-th name of a list.

3.5 Changing the names of banks

#### Arguments

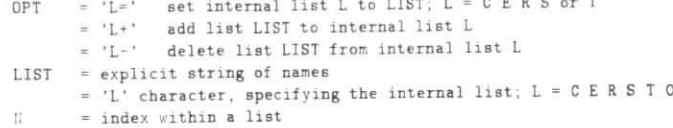

#### Subprogram calls

OPT using list LIST

The internal list specified within OPT is either set equal to the list LIST ('L='), or the names from list LIST are added to or deleted from the internal list ('L+' or 'L-')

CHARACTER-4 NLIST 

The name of the N-th entry in the list LIST is returned. The value blank (NAME =  $'$ ) is returned, if N < 1 or  $N >$  the number of names in the list.

All banks with names in the list LIST are dropped.

All banks with names in the list LIST are printed.

Examples: A few calls of BLIST are shown, together with the content of the internal list E after each call.

#### content of list E after call

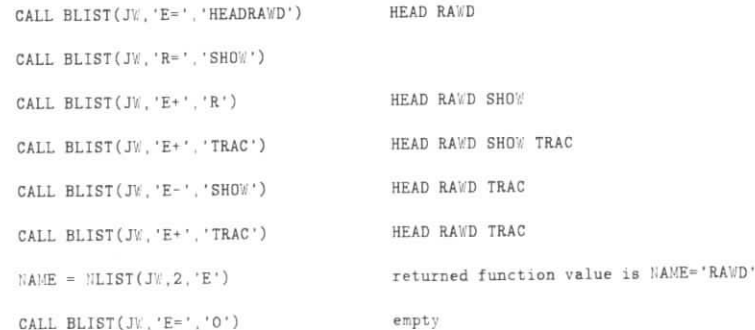

### 3.5 Changing the names of banks

The name and number of a named bank can be changed by subprograms NSWAP/MSWAP and BSWAP.

#### Arguments

NAM1. NAM2 = names of banks  $\text{HR1}$ .  $\text{HR2}$  = numbers of banks

*4 WOHh BANK\**

 $IND = NSWAP(NAM1, NR1, NAM2, NR2)$ IND = MSWAP(JV,NAM1,NR1,NAM2,NR2).....change name and number

NAM2, NR2) will get the name NAM1 and the number NR1; the index of the (new) bank (NAM1, NR1) is returned. If only one of the banks exists, its name and number is changed to the other name and number, and<br>Its index is not all

# CALL BSWAP(JW,NAM1,NAM2) ....................exchange names NAM1 and NAM2

All banks names NAM1 are changed to NAM2 and all bank names NAM2 are changed to NAM1. If banks of one of the names do not exist, the banks of the other name are renamed. The order of the two names in the

Example: The names 'TRAC' and 'SPUR' are exchanged two times. After the two calls the banks have the old names again.

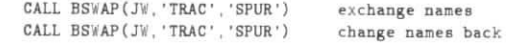

# 3.6 Garbage coJlection

emaining banks may change by this operation. Garbage collection for the area of named banks is not done. n any system subprogram (with the exceptions of BDASO and BDALD and also the general input-output  $\frac{1}{2}$  in any SSOER) and has to be called explicitly by the user. In tunical and interiors this is done by the user in regular intervals, for example before a new record is read in. regulär intervalf. for example before a new record is read in.

.garbage collection for named üank area

# $\cdots$  work banks

Work banks are created with an individual index ID. They should be used preferentially inside a program module nd not for the transmission of data between modules, since their properties may contradict the requirements f modularity and no input/output is foreseen. They are however useful and efficient inside a module; they o not disturb the area of named banks and allow a garbage collection with automatic undate of all indices of ork banks. The structure of a work bank is given below  $\overline{G}$  garbage collection in the region of the work banks  $\epsilon$  banks. The structure of a work bank is given below. Garbage collection in the region of  $\epsilon$  in the region of  $\epsilon$  $\ddotsc$  is done automatically, with Update of  $\ddotsc$ 

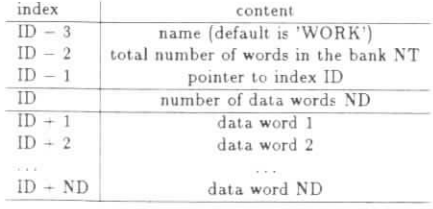

When a work bank is created, the index of the work bank is stored in ID, and the address of the word ID is stored in the work bank at JW(ID-1). This allows the system to update the content of indices ID automatically uring a garbage collection. This method requires, that the content of the work bank is referenced directly with during a garden was used during the creation of the bank. If the argument ID is nonzero at entry to a work ank subroutine, it is checked: it should point to a work bank, and word JW(ID-1) should contain the address  $\mathbf{h}$  is checked: it should point to a word point to a word  $\mathbf{h}$  should contain the address of  $\mathbf{h}$  4.1 Operations<sup> *with work banks*</sup>

of the word ID. If the value of ID is incorrect, the program will stop. Before a work bank is created, the indexID must have the value zero. The value of an index should never be changed by the user directly. Work bank indices or the work bank data part should not be an argument in a subprogram, if the subprogram itself may create or drop a work bank.

#### **4.1** Operations with work banks

Arguments

- ID = index of the work bank<br>ND = number of data words of
- ND = number of data words of the work bank (not negative)

Subprogram calls

#### DATA ID/0/ CALL WBANK(JV.',ID,ND," ) create work bank\* inBufficient apace

A work bank with ND data words is created, the index is stored in ID. If the bank already exists (ID  $\neq$  0 at ntry), the number of data words will be changed to the value of ND given in the argument. For a successfull Operation, the normal return is taken with index ID defined.

 The alternale return is taken in case of insufficienl space. if space is insufficient (even after a garbage collectionn the work bank area) to create a new bank or to increase the number of data words, the return code JW(2) is set to l or 2 and in this case a new bank is not created and an existing bank is left unchanged.

CALL WDROP(JV.ID) ..........................drop work bank

The work bank at index ID is dropped and ID is set to zero. If  $ID = 0$  at entry, immediate return is taken.

CALL WPR!, <sup>r</sup>T(JV',ID) ... . - - - .print work bank

The work bank at index ID is printed. As an exception the index may also be an index of a named bank.

CALL •rfS'\*'AP(JV,IDl ,ID2) exchange andices for -//ork banks

The indices ID1 and ID2 of the banks are exchanged. If one of the indices is zero, the index is transferred.

A garbage collection in the area of work banks is done automatically. when neressary. The user never has tocall the garbage collection directly, but for completeness the call is given.

ALL WGARB(JW)..............................garbage collection for work

Example: A work bank with 1000 words is created and used. After the use the work bank is printed and dropped

```
DATA ID/0/ALL WBANK(JW,ID,1000,*100)
CALL WPRNT(JW.ID)
CALL WDRDP(JW,ID}
```
#### 4.2 Bank copy to or from work banks

A named bank in an array JW1 can be copied to a work bank in array JW2 and vice versa. If a format of ihe type 'bit packed' is specified for the named bank and a copy is done to a work bank. the work bank will containthe data unpacked into single words. Conversely, if a work bank is copied to a named bank and the format of the named bank is specified äs 'bit packed'. the work bank is assumed lo contain unpacked data and the namedbank will contain the data in packed form

#### Arguments

JW1 = BOS array of named bank NAME, NR= name and number of bank

= ROS array of work bank JW2 = index of work bank **TD** 

#### Subprogram calls

CALL BKTOW(JW1, NAME, NR, JW2, ID, \*).......copy named bank (source) to work bank (target) \* named bank not existing

CALL BKFRW(JW1, NAME, NR, JW2, ID, \*) ........copy from work bank (source) to named bank (target) \* work bank not existing

If the target bank is existing before the call, the content will be replaced. If the source bank does not exist, the alternate return is taken.

# 5 Input/Output (sequential)

This chapter explains the subprograms for the input/output of sets of named banks, which are defined by lists of names. There are two posiibilities for the input/output:

- · a standard mode selected by the option 'FORT', which is fast and recommended, if a data set is read several times on the same machine; it is based on standard FORTRAN I/O; all records have the same fixed length;
- a machine-independent mode selected by the option 'EPIO', based on the CERN EPIO package 1; this mode includes data conversion according toi the format description of the banks; in writing floating point and integer data are converted to the IBM representation, character data are converted to ASCII code: in reading, the words are converted back to internal machine representation; if the format is bit packed, the rightmost 32 bits are written and read without conversion.

In both modes a buffer is used and existing format description of banks are automatically written and therefore available in subsequent programs reading the data set. For each unit LUN the mode is selected by a call of subprogram BUNIT.

#### Arguments

 $LUN = unit number$ IOMODE = mode of I/O, either 'FORT' or 'EPIO' (character\*4) HBLK = number of data words for output record ( in words for 'FORT' and in 16-bit units for 'EPIO')

CALL BUNIT(LUN, IOMODE, NBLK).............define mode for I/O and buffer length

The argument IOMODE is of type character\*4 and may be either 'FORT' or 'EPIO'; any other string is assumed to be 'FORT'. The argument NBLK specifies the buffer size (and record length) for the output of BOS-records. The argument NBLK is in machine words for the option 'FORT' and in 16-bit unit for the option 'EPIO' and has to be a multiple of 180 in the latter case. For input the buffer size is taken from the actual record length, the value of argument NBLK is irrelevant and may be zero. If the argument NBLK is zero for writing, a default value is assumed. If BUNIT is not called for a unit, the mode 'FORT' is assumed with the default buffer size.

Subprograms for the input/output of BOS-records are described in the next section. A general input/output subprogram BSEQR exists, which provides a simple interface to the input/output subprograms and will be

<sup>+H</sup> Grote and J. McLaren, EPIO manual, DD/EE/81-2, CERN Computer Center Program Library J 101

sufficiently general for most applications. It also includes the necessary calls for the transition from one record to the next record (dropping of banks of the previous records, garbage collection). The use of subroutine BSEQR is explained in chapter 5.2 and a newcomer to BOS reading this manual may directly skip to this chapter.

#### 5.1 Input/output subprograms

Arguments

TITU = unit number  $1.1ST = 1$  ist of names

5.1 Input courput subprograms

By calling

CALL BREAD(JW.LUN.LIST.\*1.\*2)..........read set of banks from unit LUN \*1 read error \*2 end-of-data

the next BOS-record is read and the banks are stored in array JW. The list LIST in this call may be only of the one-character form. At return the list contains the names of the banks read in. In addition the word JW(3) is set to the index of the first bank of the record at a normal return. Alternate returns are taken in case of read errors and the end-of-data condition. At the next call of BREAD after a read error the wrong record is skipped and the next record is read. By calling

all banks specified in the list LIST are written; if JW(1) is set to 1 before the call of BOSWR, the banks will also be dropped. Since a buffer is used, it is important to write finally the last buffer, which is done using an empty list  $(LIST = '0')$ .

CALL BWRITE(JW, LUN, 'O')

or by a rewind of the data set using subroutine BRWND. A single bank (NAME,NR) is written by the call

in one BOS-record. The data set LUN is rewound by the call

CALL BRWND(LUN) rewind data set unit LUN

This includes the output of the last record in the buffer (for output). After a rewind a data set previously used for writing may be used for reading.

Example: The following code shows the statements for a sequence of operations, in which a record is read, processed and written. After writing all banks of the record are dropped, and after a garbage the process is repeated. The basic array IW and the list 'E' is used.

```
10 CALL BREAD(IV.1.'E',*10.*100)
     .. (processing)
    CALL BWRITE(IW.2.'E')
   CALL BDROP(IV.'E')
   CALL BGARB(I)
    GOTO 10
100 CALL BWRITE(IM.2.'0')
    END.
```
Special read option: A special option of BREAD allows a preliminary read of a record. After a call of BREAD with argument LIST = 11, the user has access to the first bank of the new record, although this bank is not stored as an ordinary named bank and cannot be found by the functions NLINK MLINK. The user may then decide either to accept the record or to read the next record. If in a certain application only selected records are required, the execution time of the program will be shorter using this option

#### 5 INPUT OUTPUT (SEQUENTIAL)

5.2 General input output subprogram

#### CALL BREAD(JE LUE ' ' ' ' ' )  $*1$  read error \*2 end-of-data

The next record is read preliminary. At a normal return JW(3) contains the index of the first bank of the record. Alternate returns are taken in case of read errors and the end-of-data condition. At a next call of BREAD with the same unit LUN, the same BOS array JW and the usual one-character form of the argument LIST the banks of the preliminary read record are stored. If the next call has as third argument again  $LIST = '$ , the next record will be read preliminary (ignoring the previous record).

Example: Assume that records from unit 1 are required only, if the first bank (HEAD.0) contains the value 13 in its first word. Without the special option this could be done with the following code.

```
10 CALL BREAD(IW.1.'E', *20, *30)
  IID = ULIUK('HEAD' 0)IF(III, ED. 0)GOTO 15
  IF(IW(IND+1).NE.13) GOTO 15
15 CALL BDROP(IW. 'E')
   CALL BGARB(IV)
   GOTO 10
```
With the special option the code has two more statements, but the execution time will be shorter.

```
10 CALL BREAD(IW.1.' '.* 20.*30)
   IND = IV(3)IF(IW(IND-3).ne.INTCHA('HEAD')) GOTO 10
   IF (IV(IIID-2). NE. 0)
                                    GDTD 10
   IF(IV(II|I)+1). ne. 13)
                                    GOTO 10
   CALL BREAD(IW.1.'E'.*20.*30)
   CALL BDROP (IV. 'E')
   CALL BGARB(IW)
   GOTO 10
```
#### Job control statements

Job control statements are given for the IBM VMS system of the DESY computer center. For the input/output in the 'FORT' mode the DD statement has to specify as usual

#### $//FTXXFOO1 DDDS$   $|:=$ .

for the unit  $LUN = XX$ .

The IBM version of the EPIO package uses the CERN IOPACK package<sup>2</sup> and the rules on JCL explained in the IOPACK Users Guide apply for the mode 'EPIO'. At DESY the DD-name of a file on unit XX is IOFILEXX. the recordformat is U (see IBM DD-card example below) with a blocksize BLKSIZE =  $2 \times \text{NBLK}$ :

//G.IOFILEXX DD DSN=...DCB=(RECFN=U.BLKSIZE=...)...

#### 5.2 General input/output subprogram

The general subprogram for sequential input /output BSEQR contains all calls to read a data set sequentially, to write the records on a sequential data set (optionally), and also to drop the banks of the previous record and to make a garbage collection before a new record is read. It may either be used directly or serve as a model for a similar, but specialized program for a certain application. The following conventions apply;

- . The basic array IW/RW in common /BCS/ is used to store the banks of the read records
- The list 'E' is used to keep the names of the banks.

· Records with read errors are skipped

BSEQR allows to use one input unit and up to four output units. The mode for each of these units has to be selected by the user before the first call of BSEQR by a call of BUNIT. An example for the minimal version of a MAIN program for reading a data set and processing (assumed to be done in subprogram MODULE) is given helow.

```
COMMON / RCS / IW (5000)
    CALL BOS(IW, 5000)
    LU||R = 110 CALL BSEQR (LUNR, IRET)
    IF(IRET LT.0) GOTO 100
    CALL MODULE
    GOTO 10
100 STOP
    E!D
```
In this MAIN program all records from unit 1 are read, after each input of a record the subprogram MODULE is called for processing.

The subprogram BSEOR has several options, described below.

#### Input

The argument LUNR specifies the unit for input, and may have the values 1 or 2 or 0. The value 0 means no input, the list 'E' is reset to contain no bank names; this option may be used, if all banks are created during processing. The value of the argument LUNR is relevant only at the first call of BSEQR and ignored afterwards. The return argument IRET has the value 1, if a record has been read. If the end-condition is reached in BSEQR (for example by an end-of-file on the input unit), the argument IRET is 0 at return and will be -1, if BSEQR is called once more. The IF-statement in the MAIN program above assumes one pass through the processing module after the end-condition. This will not be done if the test is for IRET.LE.O.

#### Parameter

By default BSEQR will stop reading 2 seconds before the timelimit or at an end-of-file on the input data set. These limits are defined by para neters, which can be changed by a call of BSEQP before the first call of BSEQR.

Reading will stop NSEC seconds before the time limit or after NLIM records, where NLIM = 0 means no limit If the user wants to stop reading at a certain condition, he may call BSEQE at any time.

At the next call of BSEQR the end-condition is assumed

#### Output

Default is no output. Output can be done to up to four different units. The mode of output has to be defined for each unit by a call to BUNIT before the first call of BSEQR (default mode is 'FORT'). A call to BSEQW sets an output flag; actual output is done at the next call of BSEQR. If the end-condition is reached in BSEQR. the buffers for used output units will be written.

If LUNW is given negative, the output to the unit is suppressed. Calls with different values of the argument can be in any order. The last value of the output flag for all units is relevant.

<sup>&</sup>lt;sup>2</sup>CERN, IOPACK Users Guide, R. Matthews, CERN Computer Program Library Z300

<> *CARD IMAGE INPVT*

 $25.7$ E1:DQ ES;DO

#### Further options

e subprogram BSEQR contains further option, which are described in section 10.

# **6 Card Image input**

## **6.1 Data** banks

card image records (or cards) in free format (cols. 1 - 72 are used). The data for one<br>distribution of the following conventions apply:  $B$ anks may be read from card image records (or cards) in free format (collection) in  $B$ bank may be on one or several card image records. The following convenüons apply:

- integers: string of decimal digits, containing no defined point and no blank, optionally
- real numbers: string of decimal digits with a decimal point and without blank, optionally signed and without blank, optionally signed and without blank, optionally signed and without blank, optionally signed and without bl optionally followed by exponent with a letter E or D and an integer.
- text data: string of characters (except apostroph), enclosed in two apostrophs on the same card image record (stored with 4 characters per word).
- label: the characters of the four columns  $1...4$  before the first digit or any of the characters + or  $\cdot$ . If label: the characters of the four columns is ... . before the first digital digital digital digital digital digital digital digital digital digital digital digital digital digital digital digital digital digital digital di the label of a cardimage record is blank, the record is considered a? a continuation records. If the label isnot blank, it is used äs the name of bank, in which the data are stored.
- · comment: all characters after an! or a single apostroph as well as any additional characters are treated comment: all characters after an : or a single apostroph  $\sim$  and  $\sim$  and as segment card comment and ignored. A card image record with a \* in column l

Any characters between integers, real numbers and text are ignored. The data are stored in a bank with a name equal to the label. The bank number is either given as an integer between the label and a slash (/), or choosen  $\frac{1}{2}$  and to the label. The bank number is ended given an integer between the label and a slash ( $\frac{1}{2}$ ), or come or seen if no bank exists atomatically as  $1+$  the highest existing number of a bank of the given name,  $\frac{1}{2}$ 

#### **Special labels**

he following card image records have a special meaning and are not stored.

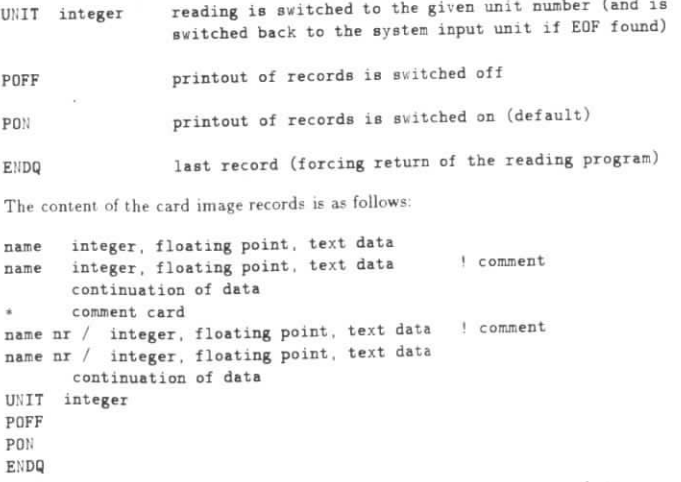

 There are two subprograms for reading card image records, a function reading one bank into any BÖS arrayand a subroutine reading a sei of banks into the basic BÖS array.

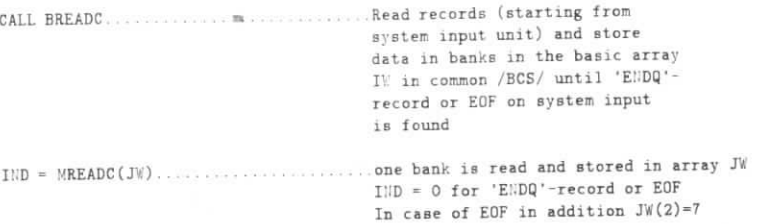

read by BREADC, the resulting banks a

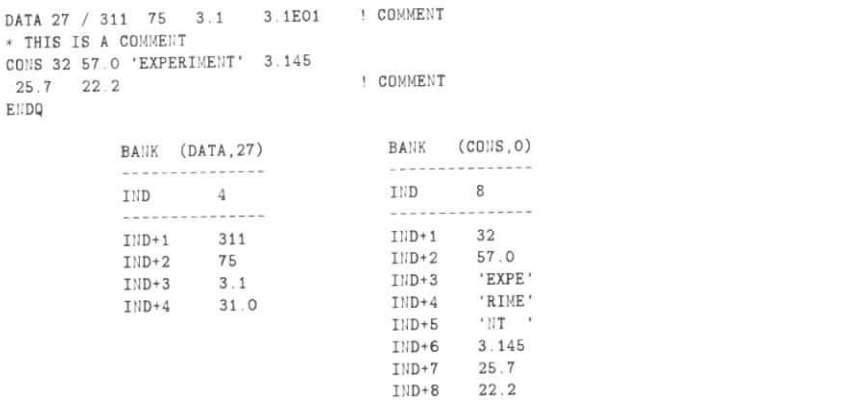

#### 6.2 Format and text banks

dditional options allow to define bank records (cols. 1 - 72) in banks. These options are selected by the character strings \$FMT, \$TEXT, \$TEXTC and END\$. The content of the card image records is as follows.

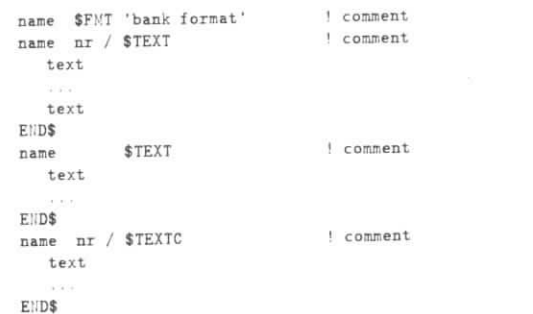

A card image record with the string \$FMT directly defines a bank format. Function MREADC will not return after reading this record, but proceed and return with the index of the next bank stored. after reading this record, but proceed and return with the index of the hext bank stored.<br>After finding the string \$TEXT or \$TEXTC all following card image records will be read and stored as text, antil a label END\$ is found. The format of the text bank will automatically defined to be "18A".

## $E_1 = 1$

### 7 *DIRECT ACCESS I/O OF SINGLE BANKS*

HEAD \$FMT '81,2A,(10F.101)'RUNC 4711 STEXT A special trigger ia valid for this run.Trigger 16 has been switched off. **ENDS** 

The text option \$TEXT allows of course also to read card image records like the ones explained in chapter 6.1 and to store the text in a bank. The following card image records would be stored as text in the bank (BNKS,311):

BNKS 311 / \$TEXT DATA 27 / 311 75 3.1 3 1E01 ! COMMEHT+ THIS is A CDMME:;TCONS 32 57.0 'EXPERIMENT' 3.145 25.7 22.2 **! COMMENT** END\$

For banks with text of this kind the subprogram BCALLC allows to interprete the text and to store the banks defined by the text äs if they are read by MREADC or BREADC.

CALL BCALLC(JW,NAME,NR)...............interprete text from bank

The bank (NAME,NR) in array JVV is assumed to contain text in its data pari, which is interpreted like readingcard image records and the banks are stored in array JW. A statement

CALL BCALLC(JW,'BHKS',311)

would. for the example above, create just the banks of the cxample in the chapter 6.1. If the character string $\rm{STEXTC}$  is used instead of  $\rm{STEXT}$ , the call of  $\rm{BCALLC}$  for the bank is done automatically after reading the text.

# **7 Direct access I/O of single banks**

### **7.1 Introduction to direct-access operations**

Single banks can be wrilten on a direct-access data set and can be read in a random order. The method usedand the basic properties are described briefly.

 The Standard FORTRAN77 features for direct access are used. A direct-access data set has a fixed number NREC of records and a fixed number IRECL of word? per record. About 5 *%* of the records are used äs directory records, which conlain for all stored banks name NAME and number NR and the number of the data record of the bank. Directory records tan have continuation records The first three records of a direct-access data setare system records, which contain the status of the data set. The following records are data records, followed by unused records and. finally, by the directory records. There is no limitation on the length of banks; longbanks are automatically split to more than one data record.

 If a bank (NAME.NR] has to be read, a hash function is used to calculate from the name NAME and the number NR the number of the directory record, froni which the number of the data record is obtained. Thedata record is read and possibly also the next record(s), if the bank is split, and the bank is stored in the BOS array. Usually only two records have to be read. If a bank (NAME.NR) has to be written, the bank is added to the last used data record and possibly to the next record(s), and an entry is inade in the directory record. If the bank already exisls on the data set, and has the same length, the bank content in the data record(s]is overwritten by the content of the new bank. If the existing bank has a different length, the existing bank is dropped. Dropping a bank means, that the bank is deleted from the data record(s) and from the direcloryrecord.

 Simultaneous access for read, write and drop is possible by more than one Job at a time. In order to allow modification of the data set by more than one Job. the data set is temporarily reserved for one Job, using thesystem records.

A value of 1000 ... 2000 for IRECL, optimized for the specific direct-access unit, is recommended. Both NREC and IRECL have to be > 20.

At the initialization of a data set a password can be specified. Operations which modify the data set are possible only if the correct password is given (BDABF), otherwise they are ignored. Read operations are always possible.

7.2 Initialization

#### 7.2 Initialization

A direcl-access data set has to be initialized once by the subprogram IMTDA. which can run outside BÖS. Inan initialization the system records and all other records are preset.

#### Arguments

 $LU$ :  $=$  unit  $IRECL = number of words/record$  $HREC$  = number of records PASSWD = password (character\*4)

#### Subprogram call

CALL INITDA(LUN. IRECL, NREC. PASSWD) .... initialize direct-access data set

On IBM the following DD card is necessary  $(4*IRECL = constant)$ :

 $//$ FTXXF001 DD DS $::= ...$  SPACE=(4\*IRECL, NREC) , UNIT=  $...$  DISP=(NEW, CATLG) , // DCB=(BLKSIZE=4\*IRECL)

#### **7.3 Open** direct **access**

A direct-access data set has to be opened by a call of subroutine BDABF before any other call of direct-access subprograms, described in the following. If the data set is not opened, all further callä will be ignored. Thevalue of IRECL has to identical to the value, given in the initialization.

#### Arguments

 $L[\mathbf{I}]] = \mathbf{v}$  unit  $IRECL = number of words/record$ DSIi = data-set name exclueive access

- = ' ' : shared access possible (see below)
- $PASSVD = password (character*4)$

#### Subprogram call

CALL BDABF (LUN, IRECL, DSN, PASSWD) .......open direct access data set

If the data-set name is specified, no DD card is necessary and access is exclusive to one job, allowing also faster execution especially of the subprogram BDAWR (writing of banks). Simultaneous access is possible witha blank DSN; in this case the DD card giveu below is necessary:

\\FTXXF001 DD DSti= . . . ,DISP = SHR

#### 7.4 Direct access operations

Arguments

 $L[U:]=\text{unit}$  liAME.iiR - name end number of bankI'D  $=$  index of bank

#### Subprogram ralls

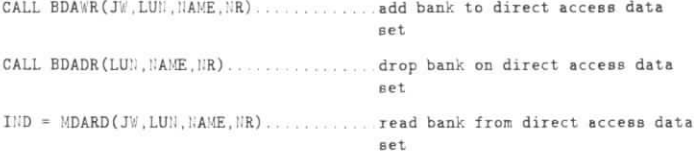

7 DIRECT ACCESS 1 O OF SINGLE BANKS

# 7.5 Search operations

Function NDANR allows search operations for banks existing on a direct-access data set. Defining a bank number NR in the argument, the search can be in the direction of increasing bank number using the argument 'GE' (greater or equal), or in the direction of decreasing bank number using the argument 'LE' (less or equal). A check wether a bank with a given number exists on the data set is possible using the argument 'EQ' (equal). The returned value NNR will be zero, if no bank with the specified condition can be found (therefore it is not possible to search for a bank with number 0).

#### Arguments

```
LUN = unitNAME = name of bank
LEG = 'LE' : HNR is largest bank nr less than or equal to NR (or zero)
     = 'F0' : INR is INR (or zero)= 'GE' : NNR is smallest bank nr greater than or equal to NR (or zero)
|lR| = number of bank
```
#### Subprogram call

NNR = NDANR(LUN, NAME, LEG, NR) ......... search data set for bank number

**Example:** The banks with name 'CCAL' are read in increasing order of bank number, starting at NR = 100.

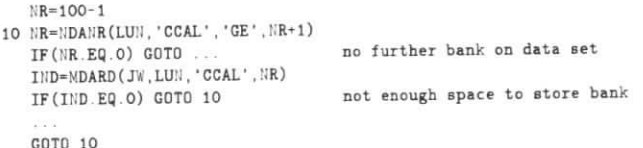

Example: Assume constants are stored in banks with the name 'CCAL', they are valid for a range of data runs NRUN1 ... NRUN2, and are stored on the direct-access data set with the number equal to NRUN1 (the number of the first run, for which they are valid). For a given run number NRUN one has, according to the rule above, to use the bank with the largest number  $\leq$  NRUN.

 $||RU|| = \dots$ NR =NDANR(LUN, 'CCAL', 'LE', NRUN) error: no bank existing IF(MR.EQ.O) GOTO ...  $TW(1) = 1$ read bank IND=MDARD(JW.LUN.'CCAL', NR) not enough space IF  $(IND, EQ, O)$  GOTO ...  $\alpha$  ,  $\alpha$  ,  $\alpha$  ,

#### 7.6 Sequential read

Banks from a direct-access data set can be read sequentially in the order of the data records.

#### Argument

LUN = unit of direct access data set

#### Subprogram call

The next bank from the data set is read, starting with the first bank. For calls after the end-condition reading starts again with the first bank.

Example:

```
7.7 Printout
```

```
10 IND=MDARS(JW.LUN)
   IF(JW(2), IEE, 0) GOTO ...
   IF (IND EQ.0) GOTO 10
   MAME=CHAINT(JV(IND-3))
   IIR = JW(I)ID-2)TND=MDROP (JV.NAME.NR)
   GOTO 10
```
data-set not initialized or END-OF-DATA insufficient space for bank

### 7.7 Printout

Arguments

LUN = unit of direct access data set

NAME = name of bank: all bank numbers are printed in order

= ' ' all names of banks of the data set are printed

= '+DIR': the directory records are listed

#### Subprogram call

#### 7.8 Unloading and loading

All banks on a direct-access data set can be copied to a sequential data set (standard) using subprogram BDASQ. In this case the sequential data set will contain BOS-records, each with a single bank. Banks from a sequential data set can be added to a direct access data set using subprogram BDALD. This subroutine uses internally the subprogram BDAWR; thus banks already present on the direct access data set are replaced. A faster version avoiding some overhead present in this version will be prepared in the future.

It is important to note, that both subprograms use the normal storage of named banks during operation. If banks with identical names are present in the BOS array, these may be deleted. It is recommended, to use either an additional BOS array for these subprograms or to use these subprograms in an special job. It is further recommended to select in BDABF the option with exclusive access, if BDALD is used. These programs call the garbage collection subroutine BGARB! The sequential data sets are rewound before return.

#### Arguments

LUN1 = unit of direct access data set LUN2 = unit number of sequential data set

#### Subprogram calls

CALL BDASQ(JW, LUN1, LUN2) ................. Copy all banks from data set LUN1 to data set LUN2

from data set LUN2

#### Changing the length of a bank 8

Named and work banks are contiguous (without gaps) in storage, and therefore the change of the number of data words of a bank is a distorting operation. However for certain applications this is certainly necessary and should be done in an efficient way, as explained below

word JW( 1] JW( 2) JW( 3] JW( 4]JW( 5) JW( 6) JW(7) JW( 8) JW( 9)JW(10)

 $JW(4)$ 

default value content

index of first

print flag for

print output

name (2\*A4

the arrays in

 $\alpha$ 

#### **8.1 Work** banks

In work banks the word JW(ID-2) contains NT, the total number of words of the bank. If a work bank is reated with ND data words using WBANK, then NT=ND+4. The value of NT (and not ND) is used in system:  $^{\circ}$ perations (shift of banks) as the length of the bank. If by a subsequent call of WBANK with the same index ID the number ND of data words is increased, the system has to shift the work bank and also work banks created after the initial creation of the work bank under consideration. The length NT is updated. If by a subsequent fall of WBANK the number ND of data words is reduced, only the value of JW(ID] *<sup>=</sup>* ND is changed, while NTis left unchanged. This is a simple and fast operation (which could also be done by the user directly without a subprogram call). If afterwards the number ND of data words is increased again, this is possible without a shift of banks as long as ND  $\leq$  NT  $-$  4. If the number ND of data words of a work bank is frequently changed and the bank is never dropped), the total length will approach the maximum length and there will be only few time-consuming shift operations.

#### 8.2 Named banks

If the number ND of data words of an existing bank is increased by NBANK or MBANK, the bank will be copied to the gap (free space) and increased in length, the bank at the previous position is dropped. If the bank under consideration is the last named bank (just before the gap), no copy is necessary. In the generalcase however the copy operation is necessary, because a shift (like in the case of work banks) is not possible for named banks (indices of other banks would change). If the number ND of data words of a named bank is reduced by a call of NBANK or MBANK by more than 4 words. this Operation is possible without a copy; thesystems marks the gap between named banks as if it is dropped bank (when a named bank is dropped, the content of JW(IND)  $\equiv$  ND is changed to  $-ND-4)$ . This is not possible for a decrease by less than 4 words and the System will copy the bank to the gap. äs in the case of an increase of ND.

 The condusion from this discussion is the following: the frequent change of the number of data words ND of named banks should *bf* avoided. This can be avoided by using a work bank, which allows frequent changes inan efficient way. If the final number of data words is reached, the bank can be copied to a named bank using subprogram BKFRW

## 9 Tables

The structure of BOS arrays is shown in table 4. Each array has system words in the first 50 words, explained in table 5. followed by a region of fixed length for the indices of named banks. and followed. by the named banks. Separated by the unused späte (gap). the work bank; extends to the end of the array. The table 5 explains thesystems data in the first 50 words of each array. Words with default value specified can be changed by the user after the initialization. In tables 6, 7 and 8 the arguments of BOS system programs, the extended arguments and the return codes are given.

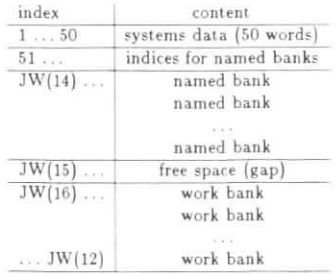

Table 4: Structure of an BÖS array

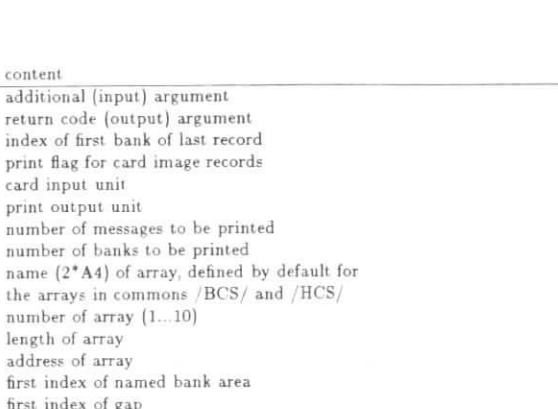

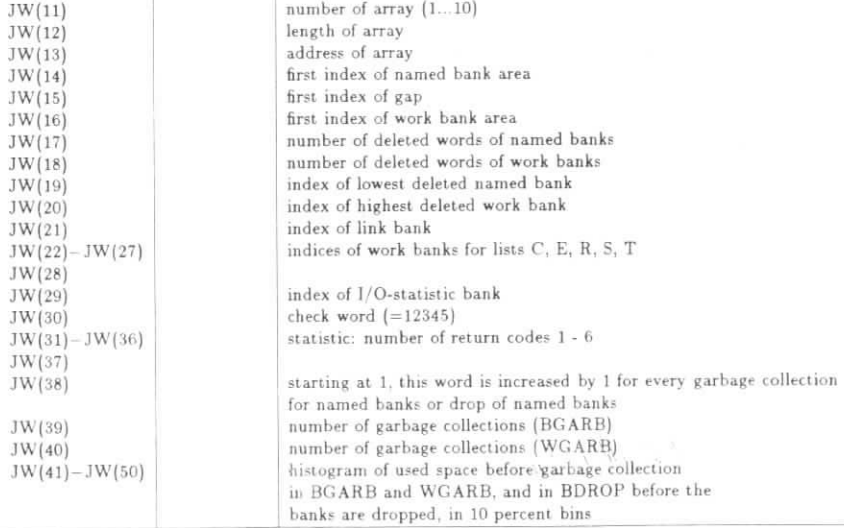

Table 5. Systems data

*t- TABLES*

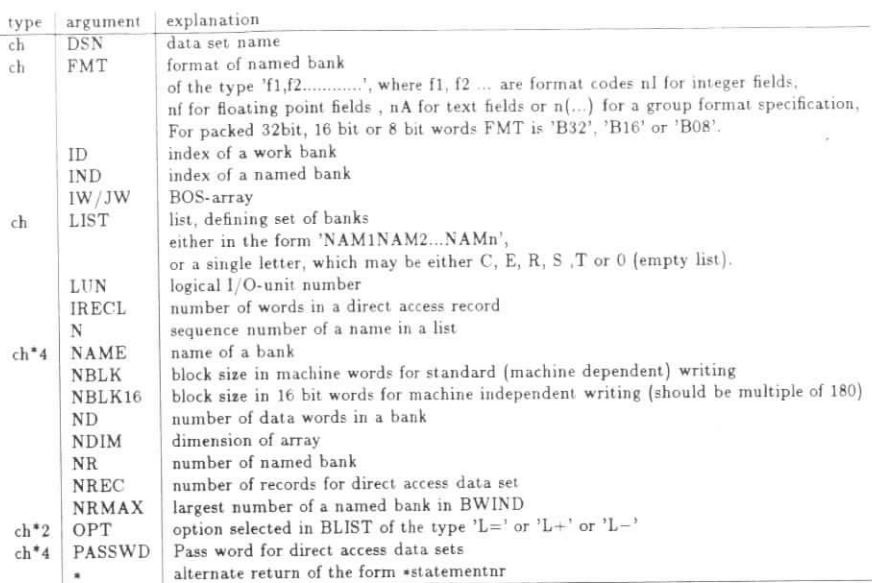

Table 6: Arguments of BOS subprograms

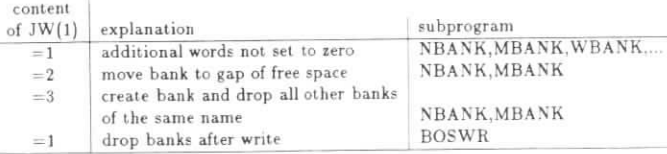

Table 7: Extended arguments in JW(l)

content

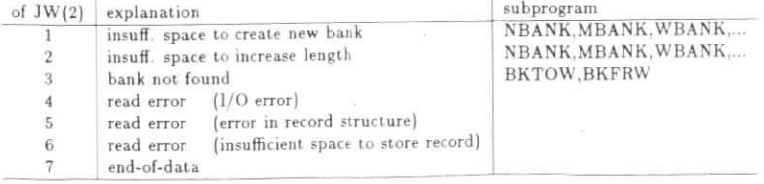

#### 9.1 Printout

#### **9.1 Printout**

Bank printout and certain messages (for example a nonzero return code) are printed on the unit specified by  $B(\epsilon)$  The example of printent is limited by  $\overline{1W(7)}$  and  $\overline{1W(8)}$ .  $J_{\text{eff}}$  and amount of prints  $J_{\text{eff}}$ 

- l Retuni code not zero. Up to JW(7) meesages are printed.
- 

 $2.$  Final by user calls. Up to  $\mathcal{L}$  by user calls. Up to  $\mathcal{L}$  $T$  is sympather words and  $\frac{1}{2}$  defining  $\frac{1}{2}$  and  $\frac{1}{2}$  $\mathcal{L}$  and  $\mathcal{L}$  suppression by defining  $\mathcal{L}$ 

**9.2 Error conditions with program stop**  $\alpha$  lained in the printent for some errors additional information is printed. explained in the printout, for so nie error? additional Information i? printed,

1. Initialization errors (in subprogram BÖS):

- basic array IW not first array<br>• more than 10 arrays used
- 
- $\operatorname*{array}% \left( \varepsilon\right)$  to short for initialization

2. Argument errors - wrong argument is printed:  $2.9.$  Argument is  $\sim$  wrong argument in  $\sim$ 

- 
- required argument of data words (N
- error in argument LIST or OPT (BLIST)
- $100 1 1$  with in a matrix or or other  $\frac{1}{2}$
- error in format FMT (BKFMT) (for this error the program will stop at the first application of a format) formal)
- enough space is reserved for this, the program has to stop. The name of the internal subroutine is printed ogether with the message: CALL BNRES before initialization to increase space reserved for internal operations by 100 words, in addition a list of existing banks is printed. operations by 100 words, in addition a list of existing banks lf printed.
- program has to stop. A comment is printed, including the message: CALL BNMAX(NMAX) before probabilization for a maximum number of NMAX names. The default value for NMAX is 100. In addition in list of all used names is printed. Often this condition will be caused by errors in the user program with the specification of values of the argument name, which really are not names.
- the specification of values of the argument names. Which really argument names. Which really argument names. W If errors are detected, a part of the array is printed before the program stop.

If eirors are detecled. a pari of the array i? printed before the program stop in case of an error with program stop the BEND, which usually prints a trace back of subprograms before the stop. At a given installation it may be necessary to use a modified version of subprogram BABEND, if no acceptable version of subprogram ABEND is available. Version of subprogram ABEND is available.

#### Program organisation using BOS 10

#### 10.1 Modular program structure

The BOS system is primarily designed for the use in the reconstruction and analysis programs of high energy physics experiments. In these programs usually records or events are processed sequentially and a MAIN program should have a modular structure as shown in the figure below.

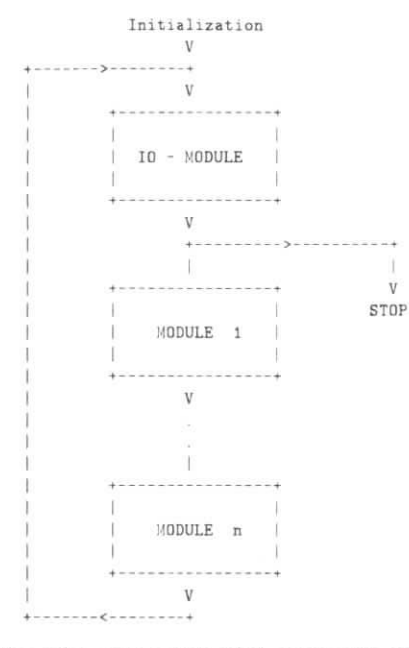

The processing loop starts with a call to an IO-module, which performs the read and write operations. Then the different processing modules are called.

A module for data processing can be steered completely by data in banks. A complete program for the sequential processing of data records may consist out of a MAIN program, which calls an input/output module (for example BSEQR) and all the processing modules. A new processing module can be added by adding one line in the MAIN program

A single processing program module can be defined as a set of subprograms with a steering subroutine, which performs a certain task of data reduction (event reconstruction, event analysis). The concept of a program module requires to have a minimum dependence on other programs, not belonging to the module. It is recommended to use the following general conventions:

- all banks are stored in the basic array IW/RW
- · all bank names of the current data (event data) are stored in the list 'E'

It is further recommended to observe the following rule in the design of data banks and processing modules: "A bank with a given name is created and completely filled in one module only, and no changes to the data are made in modules applied later."

A module requires input data, preferentially banks with a single name, and will produce output data (results), which preferentially are stored in output banks with a single name. The data flow within a module is shown in the figure below.

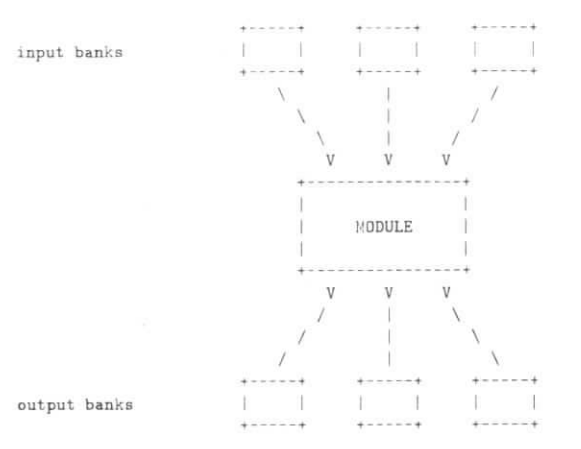

In the example below it is assumed, that the module requires input data in banks with the name BKIN, and produces new data, which are stored in the bank BKUT. A data reduction module could have a structure as shown in the listing below.

- SUBROUTINE MODUL COMMON/BCS/IW(1000) REAL RV(1000) EQUIVALENCE (IW(1), RW(1)) INTEGER NAMI/0/
- at first entry determine name-indices and define format
- for output bank IF (NAMI EQ.0) THEN NAMI=NAMIND('BKIN') DAMU=DAMIND('BKUT')

10.1 Modular program structure

- CALL BKFNT('BKUT', '3I, 2F')
- END IF
- immediate return, if either output bank already exists,
- or input bank does not exist IF (IW (NAMU) NE.O.OR IW (NAMI) EQ.O) GOTO 100
- add name of output bank to list 'E' CALL BLIST(IV, 'E+', 'BKUT')
- prepare loop on all input banks  $IIIDI=IIAMI+1$  $10$   $I||DI=I \lor (I||DI-1)$
- IF(INDI.EQ.O) GOTO 100  $IIR=IV(II)DI-2)$
- create output bank with same number as input bank INDU=NBANK ('BKUT', NR. 10) IF(INDU.EQ.O) GOTO 100
- data reduction for data in bank (BKIN, NR), index INDI
- result will be stored in output bank (BKUT, NR), index INDU
- 
- GDTD 10
- 100 RETURN
- END

In the above program the name-indices for input and output banks are determined at the first entry to allow fast access to the banks. In addition the format of the output bank is defined. Then it is checked, wether

computation is necessary. If either the output banks already exist. or ihe input banks do not exist. computationnot necessary or not possible and the module returns immediately to the calling program. If the user wants to repeat the computation (for example, if the module has been improved), he can drop the output banks before the call of the module by the statement

CALL BDROP('IW.'BKUT')

and then the module will create new banks. If computation has to be done in the module, the name of the and then the module will create new banks. If computation has lo be done in the module, the name of theoutput banks will be added to the list 'E', in order to get the bankf written together wit h the other data banks. Then a loop is executed over all input banks. Note that the banks numbers do not have to be consecutive.

#### **Optione in BSEQR**

ubprogram BSEQR may be used directly as the IO-module or may serve as a model for a more specialized version. In high energy physics experiments one record usually contains the data of one event (interactionof elementary particles), which is characterised by a run and an event number. Subroutine BSEQR contains ptions to select certain events or runs or to ignore certain runs. A fast record skipping method is used.<br>ecessary condition for the use of the option is the storage of the run and event number in the first (header) bank, with a fixed name and number, of all records (note that in writing records the order of banks in a recordis defined by the list of names, not by the order of bank creation). If a records does not contain the specified bank ae first bank, the record will be accepted.

The user can define the relevant parameters for the bank containing run and event number by a call of BSEQH.

### CALL BSEQH(NAME.NR, IRUN.IEVT) ............define header bank

The meaning of the arguments is: the bank (NAME,NR) will contain the run number at word IRUN and the event number at word IEVT. The default assumption is equivalent to the call

ALL BSEQH( HEAD , 0, 2, 3)

Possible optione are

- select certain event numbers (SEVT)
- select certain run numbers (SRUN]
- ignore certain run numbers (IRUN].

The priority of the options is in the order given; if for example the option SEVT is used, the options SRUN and IRUN cannot be used. The use of the options require banks with names  $S(E)$  and  $E(E)$ ,  $\mathbb{R}^n$ , which is  $\mathbb{R}^n$ , which is  $\mathbb{R}^n$ . most easily are defined on card image records and read with the subroutine BREADC (se° next chapter). Thtcontent of the card image records is äs follows:

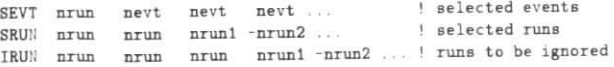

Any number of these card image records is allowed. The SEVT card image record has to contain the run number as first integer, followed by the event numbers. The SRUN and IRUN card image records contain the number as first integer, followed by the event numbers. The Siters and Inc., card image records contain the<br>run numbers. If a whole range NRUN1. .NRUN2 of run numbers is required, this can be specified in the form NRUN1 -NRUN2 (upper limit of ränge given äs a negative number).If the user wants to skip the run of the current event he may call BSEQS.

CALL BSEQS ekip current run

An example of a MAIN program, where all options are used, is given below.

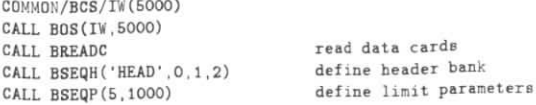

10.2 Module steering **Manufacturers** 

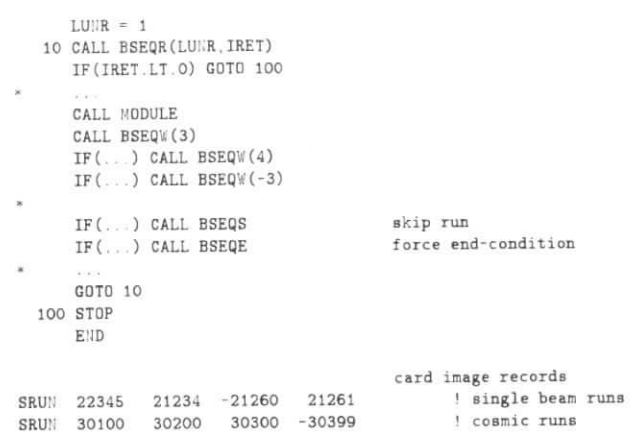

# **1Ü.2 Module** steering

an end for example). The situation can be determined from the data in banks and is supported by subprogram BSEQR, if the header bank containing run and event number is defined. BSEQR provides some data for be steering of a module in a common /CMODUL/, explained at the end of this section. Further steering information is provided by the use of the subprogram SMODUL.

SMODUL has to be called as the first executable statement in each module with the module name (called 'SUBNAM' here) as argument:

SUBPROGAM SUBNAM<br>COMMON/BCS/ ALL SMODUL('SUBNAM')

100 RETURN END.

The subprogram SMODUL has three functions: book keeping on modules, steering of histogram calls and steering of debug printout.

Book keeping. At a call of SMODUL a bank (BOOK.0) is either created or extended; the name of the module s recorded in two consecutive words (A format) and the date is recorded in a third word (integer). If the name of the module is already contained in the bank BOOK, the date of the previous application of the module is returned (IDATEL) in the steering common and the date within the bank BOOK is overwritten by the actual data.

**Hist** he data processing. Histogram packages usually allow only one identifier ID (integer) for each histogram. If teveral modules include histogram calls, some book keeping is necessary to avoid the multiple use of histogram. identifiers in different modules. This book keeping is done by SMODUL and allows up to 99 internal identifiers within one module, independent of identifiers used in other modules. SMODUL returns in the steering common an offset IHA (in steps of 100 for different modules) for each argument 'SUBNAM'. Histogramming calls should be done with identifier ID = IHA + 1, where 1 (internal identifier) is an integer between 1 and 99. If IHA has a negative value, histogrammming calls should be suppressed.

If histogramming in a module should be suppressed, the u

#### CALL HISTOF ('SUBNAM')

before the first call of the module SUBNAM. Then in later calls of the module the histogram offset IHA will have the value -1.

#### 10 PROGRAM ORGANISATION USING BOS

The BOS system includes simple histogramming routines, which automatically use an offset for the histogram identifier and allow to suppress the histogramming by a call of HISTOF.

Steering of debug printout. Usually a module contains some debug printout statements. This debug printout should be controlled by the flag IDB in the steering common, with the following meaning:

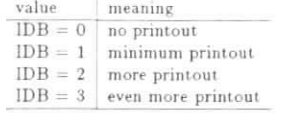

If a user of a module wants debug printout for the following ICOUNT calls of the module with a value IDEB he has to call

#### CALL SETDB('SUBNAM' IDEB ICOUNT)

Then in the following ICOUNT calls of the module SUBNAM the debug flag IDB is set to the argument value IDEB, and to zero for the following calls.

The content of the steering common/CMODUL/ is as follows:

#### STEERING COMMON

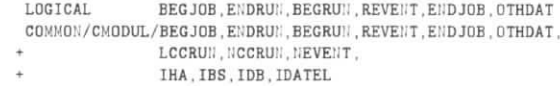

Logical flags, set at the return from BSEQR (require BSEQH)

- true ... (false otherwise) **BEGJOB**
- at first record only ENDRUN at the first event after a run (last run is = LCCRUN) **BEGRUN** at first event of a run (run is NCCRUN) REVENT if header bank found (event read in) ENDJ0B after end-of-data (no record read in) **OTHDAT** if no header bank found (no event)

Numerical data, set at the return from BSEQR:

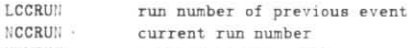

NEVENT current event number

Numerical data, set at the return from SMODUL

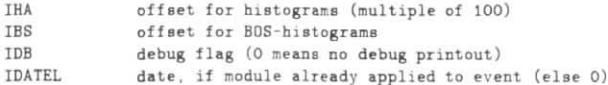

## A BOS records

The structure of BOS records, as written by BWRITE and as accepted by BREAD, is described. The body of a record is a sequence of banks, where each bank has (as in storage) a header of four words(name. number of bank, dummy, number of data words ND) followed by ND data words. Reading is faster, if the banks of each name are grouped together, and if the banks of each name are ordered according to increasing number (this is done by BWRITE). The splitting of banks in two or more parts is allowed. Splitting in two parts means, that a certain bank with total ND data words is splitted into two consecutive banks, each with a header of four words as above, with ND1 and ND2 data words (ND=ND1+ND2). In both IO-modes BOS-records are divided into segments, each with a segment code. The segment code IC has the following possible values:

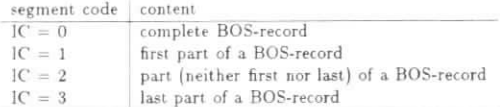

In the mode 'FORT' the body of a BOS-record is splitted into segments, fitting into a given buffer. Each record can be read with an IO-list

#### $N$ TOT,  $(IBUF(I), I=1, NTOT)$

The array IBUF will then contain segments. Each segment starts with the words

'HIDD', O. dummy, NT, IC.

followed by (NT-1) words, where the (NT-1) words contain banks, and IC is the segment code. In the mode 'EPIO' the standard EPIO physical and logical headers are used except that the logical record type (word 2 of the logical record header) is set to the segment code IC.

#### **B** Histograms

The BOS system includes some simple histogramming routines. They use the common/HCS/ and the user has to initialize this common, if one of the calls is used. Each set of programs has, as first argument, the identifier ID. There are two possible ranges of allowed values. If the subprogram SMODUL (see chapter 10) is not used, the identifier ID may be an integer between 1 and 999999999. If however the subprogram SMODUL is used, its argument ID may only be in the range 1 to 99 and the identifier is constructed from the numerical identifier ID (argument) and the name of the subprogram.

#### One- and two-dimensional histograms

The HIST and CORR subprograms for unweighted one- and two-dimensional histograms do not require booking and automatically determine the bin limits. The bin definition however is possible. One-dimensional histograms have 120 bins. Two-dimensional histograms have 50\*100 bins, the printout shows the content of bins with an 'X' for more than 6 counts in a bin; the projections are printed in addition.

1-dimensional histogram, 120 bins CALL THIST(ID, TEXT) ................define text 

2-dimensional histogram, 50\*100 bins

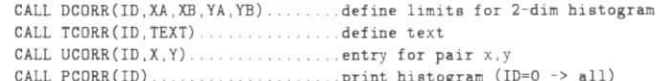

C SUMMARY OF BOS

# C Summary of BOS

0000 0000 00000  $0\qquad 0$  $0$   $0$  $\Omega$  $\Omega$  $\begin{matrix} 0 & 0 & 0 \end{matrix}$  $\Omega$  $\Box$ FORTRAN 77 version 0000 00000  $\Omega$  $\Omega$ HELP for  $\begin{matrix} 0 & 0 & 0 \end{matrix}$  $\overline{0}$  $\Omega$ 0000 0000 00000 Function calls Subroutine calls see below Arguments Data cards General IO program **BOS** histograms Libraries

Send comments to user F14BLO at DHHDESY3 (use ((SENDMAIL)) at DESY)

page numbers are for manual

### Function calls:

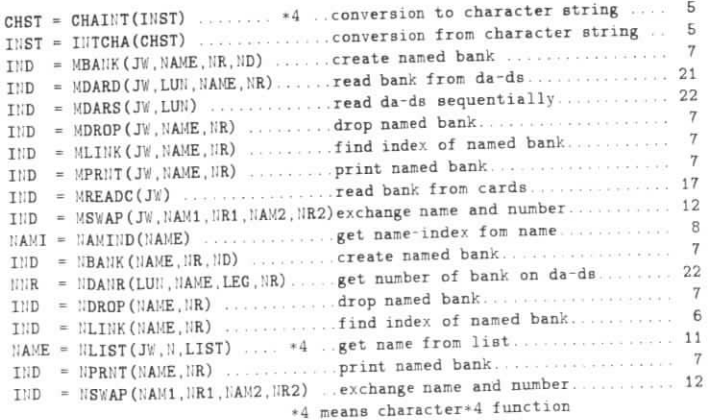

#### Subroutine calls:

CALL BCALLC(JW, NAME, NR)............interprete text from bank............... 17 CALL BDABF(LUN, IRECL, DSN, PASSWD) .open da-ds CALL BDADR(LUN, NAME, NR) ........... drop bank on da-ds ...................... 21 CALL BDALD(JW, LUN1, LUN2) ........load da-ds from seq-ds ................. 23

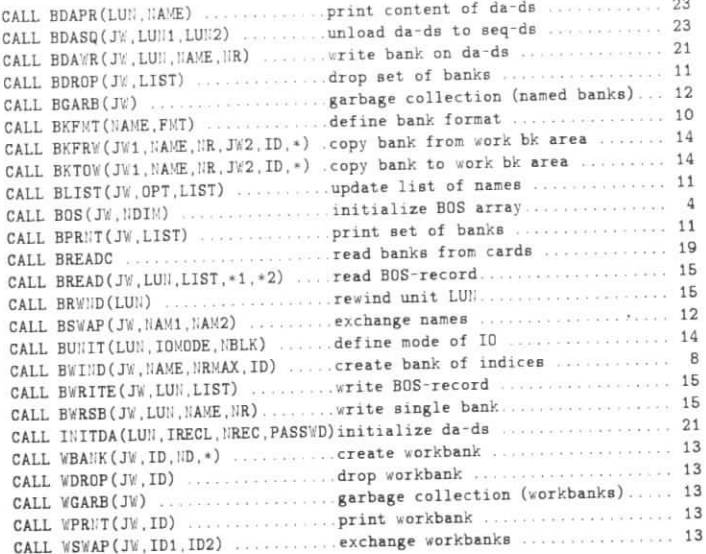

# Subroutine calls for printout of general information:

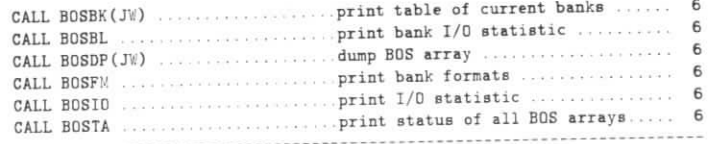

.<br>Senat Contractor

#### Arguments:

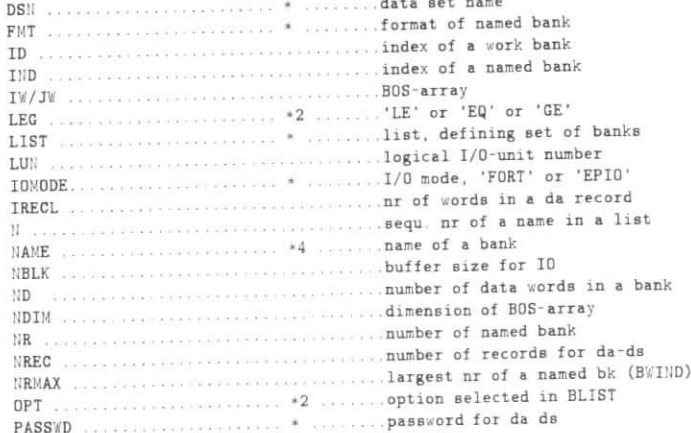

 $34<sup>°</sup>$ 

\* means character string

#### 

Data cards:

...data... ! comment s comment name name nr / ...data... UNIT unit name \$FNT 'bank format' POFF  $|$  PON name nr / \$TEXT or \$TEXTC  $EIDQ$ data cards **ENDS** 

#### General IO program and module control program:

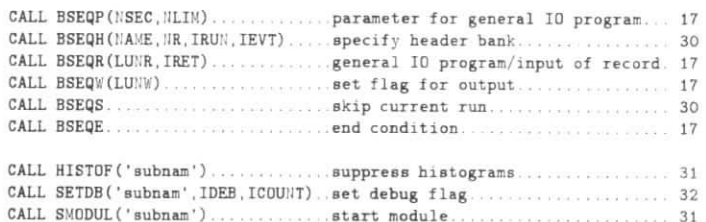

Model job including MAIN program:

#### $\frac{1}{2}$ JOB // EXEC JFORTCLG.CVER=9.  $\frac{1}{2}$ LLB1='RO1UTL.BOSLIB'. LIBRARIES...  $\frac{1}{2}$ LLB2='RO1UTL.CERN.PACKLIB' \*\*\*\*\* Model MAIN program \*\*\*\*\*\*\*  $\mathcal{L}$  $\sim$ declare BOS commons and initialize BOS BASIC BOS common for data processing COMMON/BCS/IW(50000) REAL RW (50000) EQUIVALENCE (RW(1), IW(1)) Common /HCS/ for BOS histograms COMMON/HCS/KW(10000) CALL BOS(IW, 50000) CALL BOS (KW, 10000) read data cards CALL BREADC run and event number in 'HEAD', 0 at words 2 and 3 CALL BSEQH ('HEAD', 0, 2, 3) select IO mode, if necessary  $\mathfrak{c}$ CALL BUNIT (UNIT, IOMODE, NBLK)  $LUNR = 1$ event processing loop 10 CALL BSEQR(LUNR.IRET)

IF (IRET.LT.0) GOTO 100 call modules here

GOTO 10

100 STOP END //G FT01F001 DD DUMMY  $//G.SYSI::DD*$ (data cards) Data cards for run and event selection (requires BSEQH): SEVT nrun nevt nevt nevt ... ! selected events SRUN nrun nrun nrun1 -nrun2 ... ! selected runs IRUN nrun nrun1 -nrun2 nrun ... ! runs to be ignored Common with steering data: BEGJOB ENDRUN BEGRUN REVENT ENDJOB OTHDAT **LOGTCAL** COMMON/CMODUL/BEGJOB, ENDRUN, BEGRUN, REVENT, ENDJOB, OTHDAT, LCCRUN, NCCRUN, NEVENT,  $\rightarrow$ IHA. IBS. IDB. IDATEL Logical flags, set at the return from BSEQR (require BSEQH) (false otherwise) true at first record only BEC IOR at the first event after a run (last run is = LCCRUN)  $F$ <sup>11</sup> $D$  $F$ <sup>11</sup> $i$ <sup>1</sup> **RECRIIL** at first event of a run (run is NCCRUN) if header bank found (event read in) **REVENT** after end-of-data (no record read in) ENDJOB OTHDAT if no header bank found (no event) Numerical data, set at the return from BSEQR LCCRUN run number of previous event NCCRUN current run number NEVENT current event number Numerical data, set at the return from SMODUL: THA offset for histograms (multiple of 100) offset for BOS-histograms IBS **TDB** debug flag (0 means no debug printout) **TDATEL** date, if module already applied to event (else 0) BOS histogramming programs Initialization of COMMON/HCS/KW(ndim) required. Histogram identifier ID: ID =  $1$ ... 9999999, if SMODUL not used ID = 1........99 with SMODUL (same ID in different modules allowed) each call (including print-call) refers to selected module only HIST and CORR subprograms for 1- and 2-dimensional, unweighted histograms, automatic bin size determination, if limits undefined (booking of histograms not necessary) 1-dimensional histogram, 120 bins CALL DHIST(ID, XA, XB) ...............define limits for 1-dim histogram.....

CALL THIST(ID, TEXT) ................define text................................ 

 $\mathbb{E}[\mathbf{y}]\geq\mathbb{E}[\mathbf{y}]\geq\mathbb{E}[\mathbf{y}]\geq\mathbb{E}[\mathbf{y}]\geq\mathbb{E}[\mathbf{y}]\geq\mathbb{E}[\mathbf{y}]\geq\mathbb{E}[\mathbf{y}]\geq\mathbb{E}[\mathbf{y}]\geq\mathbb{E}[\mathbf{y}]\geq\mathbb{E}[\mathbf{y}]\geq\mathbb{E}[\mathbf{y}]\geq\mathbb{E}[\mathbf{y}]\geq\mathbb{E}[\mathbf{y}]\geq\mathbb{E}[\mathbf{y}]\geq\mathbb{E}[\mathbf{$ 

19 - St. The Contractor

2-dimensional histogram, 50\*100 bins CALL DCORR(ID, XA, XB, YA, YB)........define limits for 2-dim histogram.... 

Libraries at DESY:

 $-$ 

For the IBM MVS system at the DESY computer center the load libraries for the BOS system and for the CERN PACKLIB, required by the BOS

system, are: LLB1=RO1UTL.BOSLIB LLB2=RO1UTL.CERN.PACKLIB

The procedure JFORTCLG with option CVER=9 should be used to get the version 10 of the Siemens compiler (otherwise you get by default the version 1, -> Help PROCS).

The BOS system is available in (only sligthly) different versions for the following types of computer: IBM, VAX, GOULD. All versions are kept at DESY on a HISTORIAN file with data set name

DSN = F14BLO.HISBOS.Dyymmdd for the BOS system. At the time of printing the data set name for the

latest version is: DSN = F14BLO.HISBOS.D860723B

In addition there are files of card decks for the different versions

in the form

 $\sim$  100  $\sim$  100  $\mu$ 

DSN = F14BLO.HISBOS.VAX.Dyymmdd

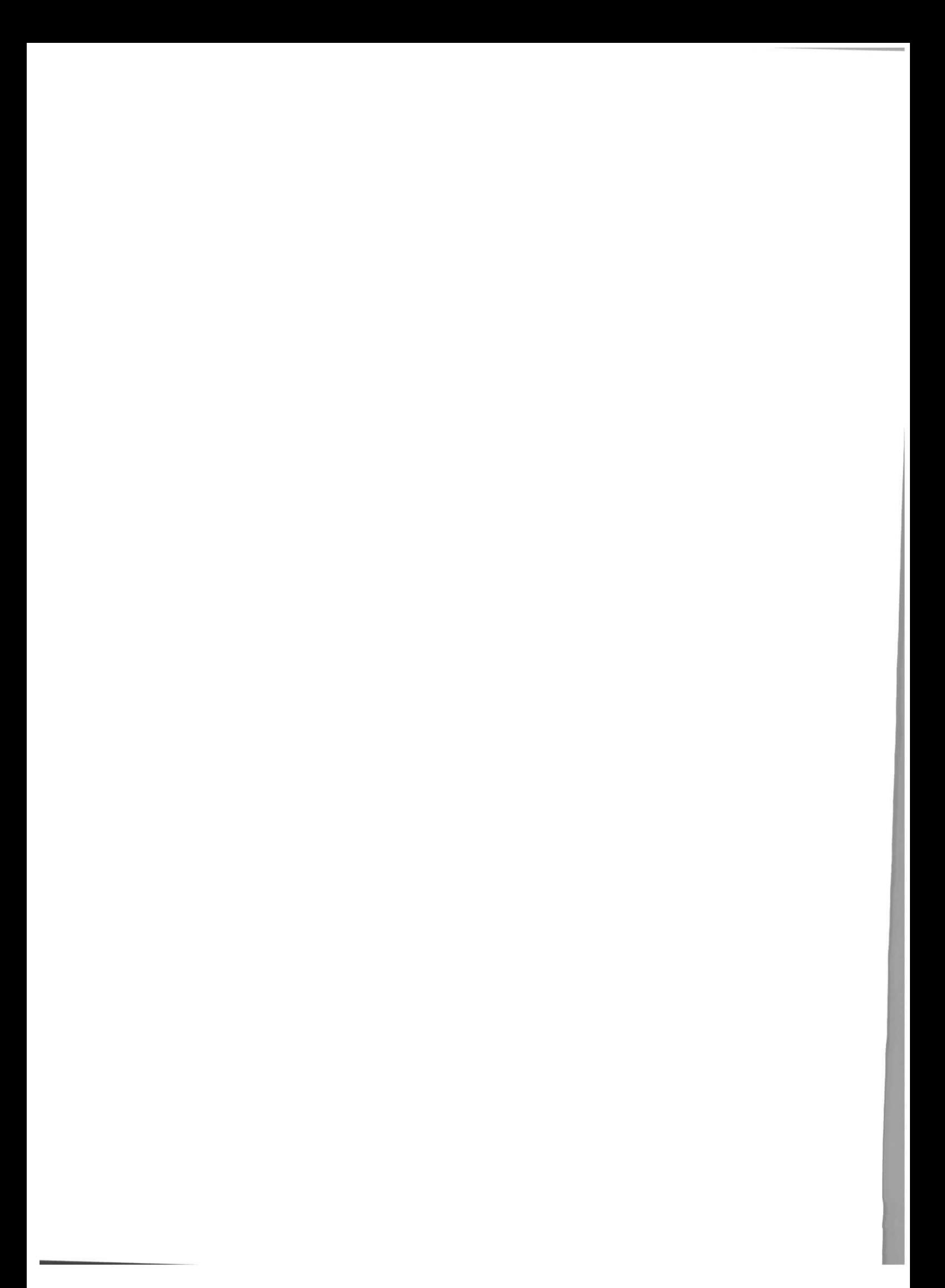